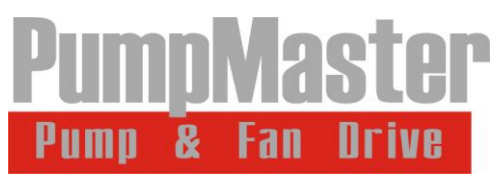

Благодарим Вас за оказанное доверие преобразователю PumpMaster.

## Включение привода PM-P540 в работу от внешних сигналов управления. Задание частоты от встроенного пульта управления.

Необходимо собрать схему подключения:

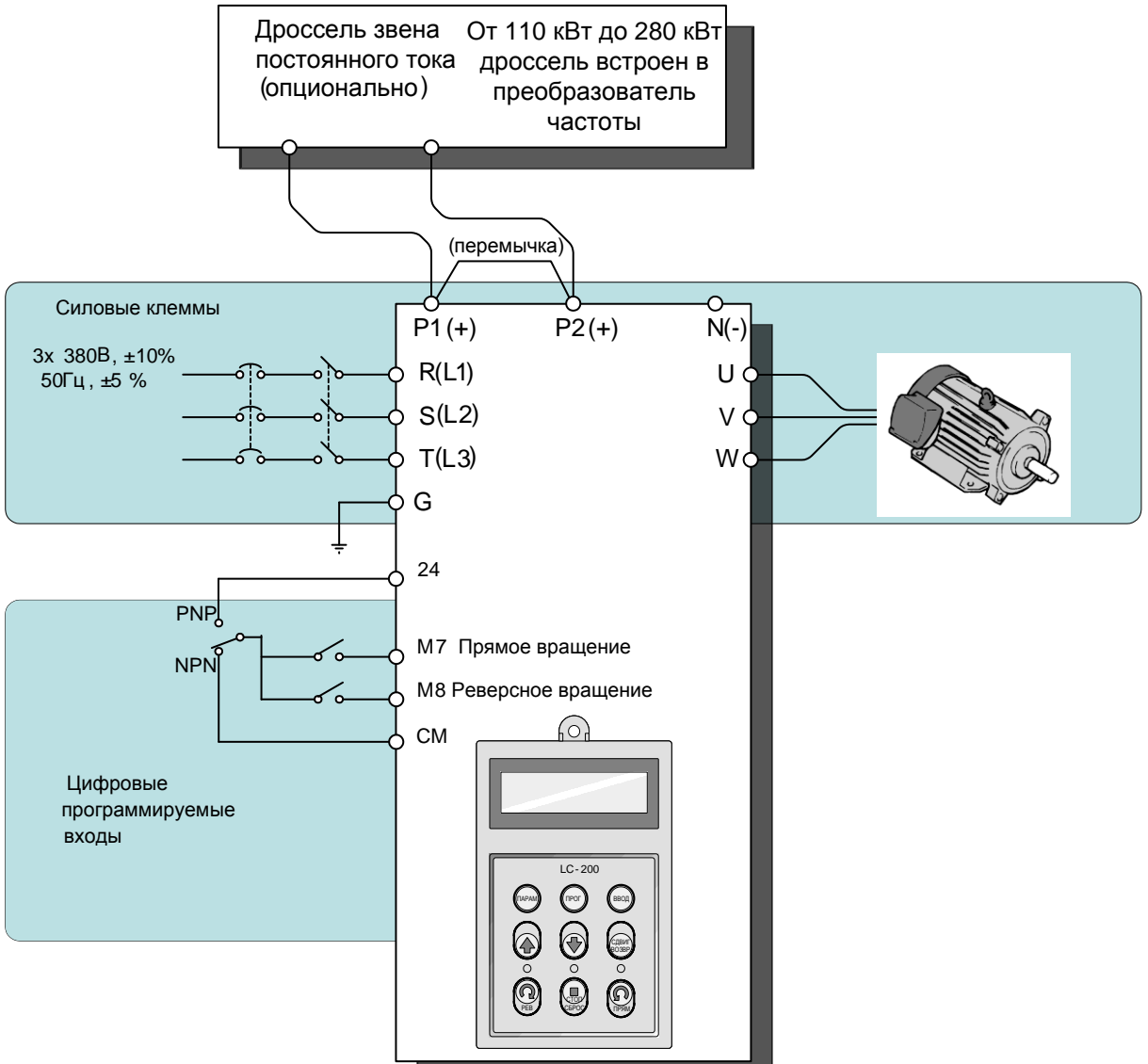

Отнеситесь внимательно к клемме заземления! - Это клемма G!

Если мощность источника питания, к которому подключается преобразователь, более чем в 10 раз превышает мощность преобразователя, рекомендуется использовать дополнительный входной дроссель. Это позволит защитить преобразователь в случае мощных выбросов напряжения в питающей сети.

**Внимание!** 

**Преобразователи частоты являются промышленным оборудованием и требуют участия технического специалиста в процессе подключения и наладки.**

Прежде чем приступить к установке и эксплуатации преобразователя частоты PumpMaster внимательно прочитайте полное Руководство по эксплуатации и неукоснительно следуйте его указаниям. Неверное применение данного устройства может привести к его поломке или может представлять опасность здоровью людей.

Подключите переключатель или тумблер для запуска на клеммы СМ - М7 и М8 (если необходим реверс).

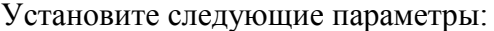

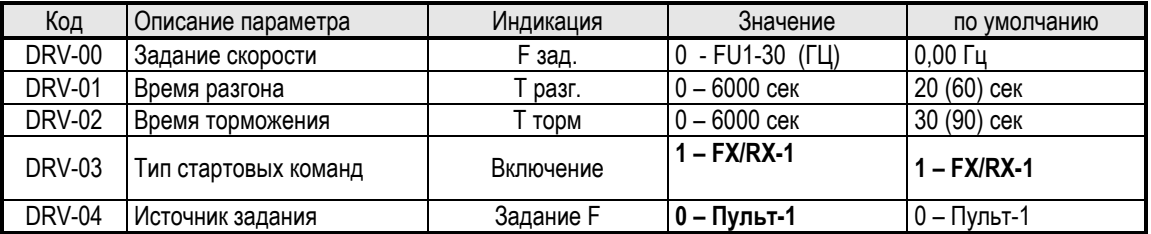

Задайте частоту с пульта и подайте стартовую команду.

Проверьте параметры:

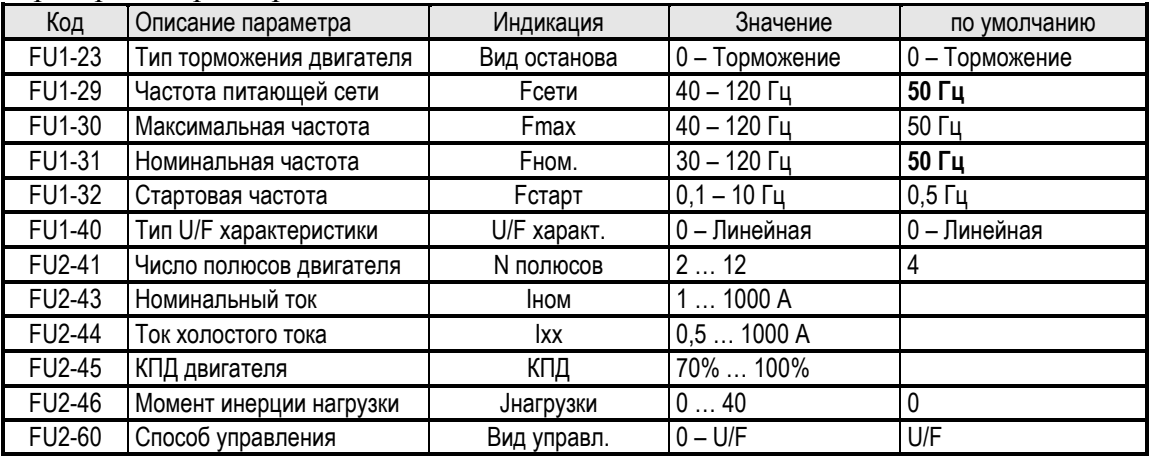

# **УПРАВЛЕНИЕ**

Преобразователи частоты PumpMaster могут работать с 32-хсимвольным ЖК-дисплеем. Пульт управления предназначен для отображения работы преобразования и изменения его параметров. В зависимости от значения параметра FU2-90 некоторые параметры могут не отображаться. частоты PumpMaster имеет 5 основных Преобразователь  $\mathbf{M}$ две дополнительных группы параметров:

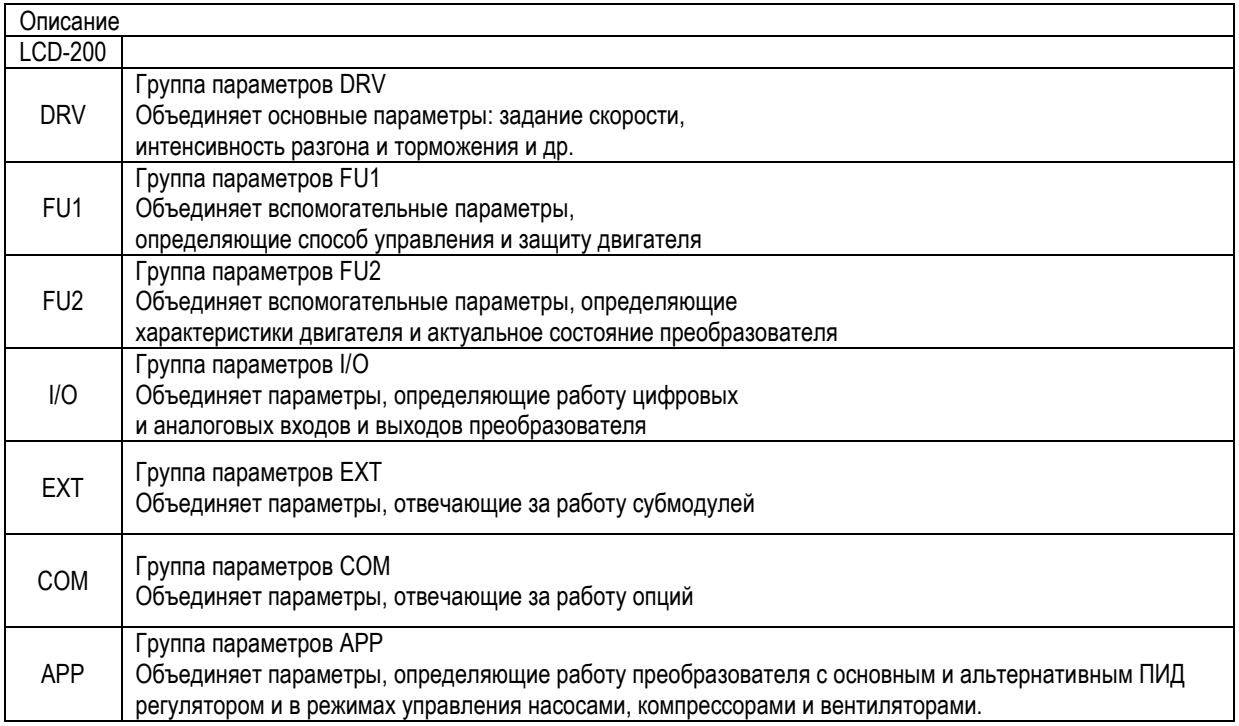

Детальное описание пульта с ЖК-дисплеем

#### Пульт управления

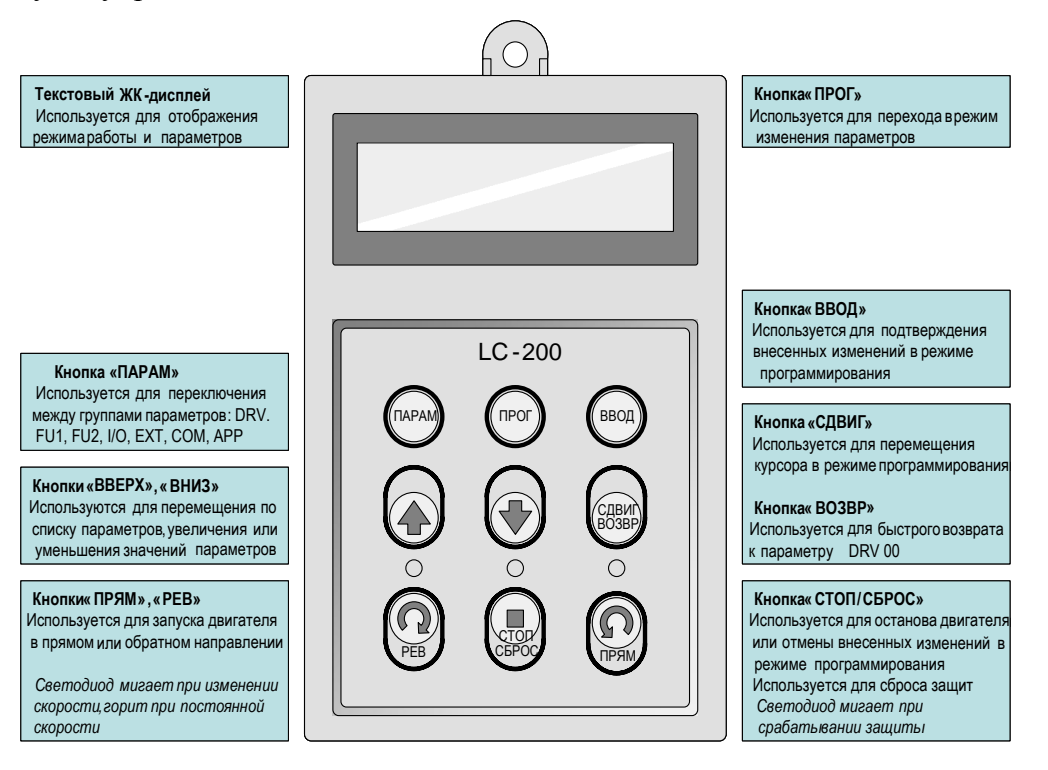

### **Индикация на дисплее**

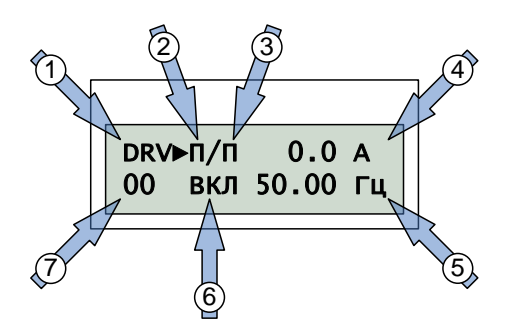

### **(4) Описание условных обозначений**

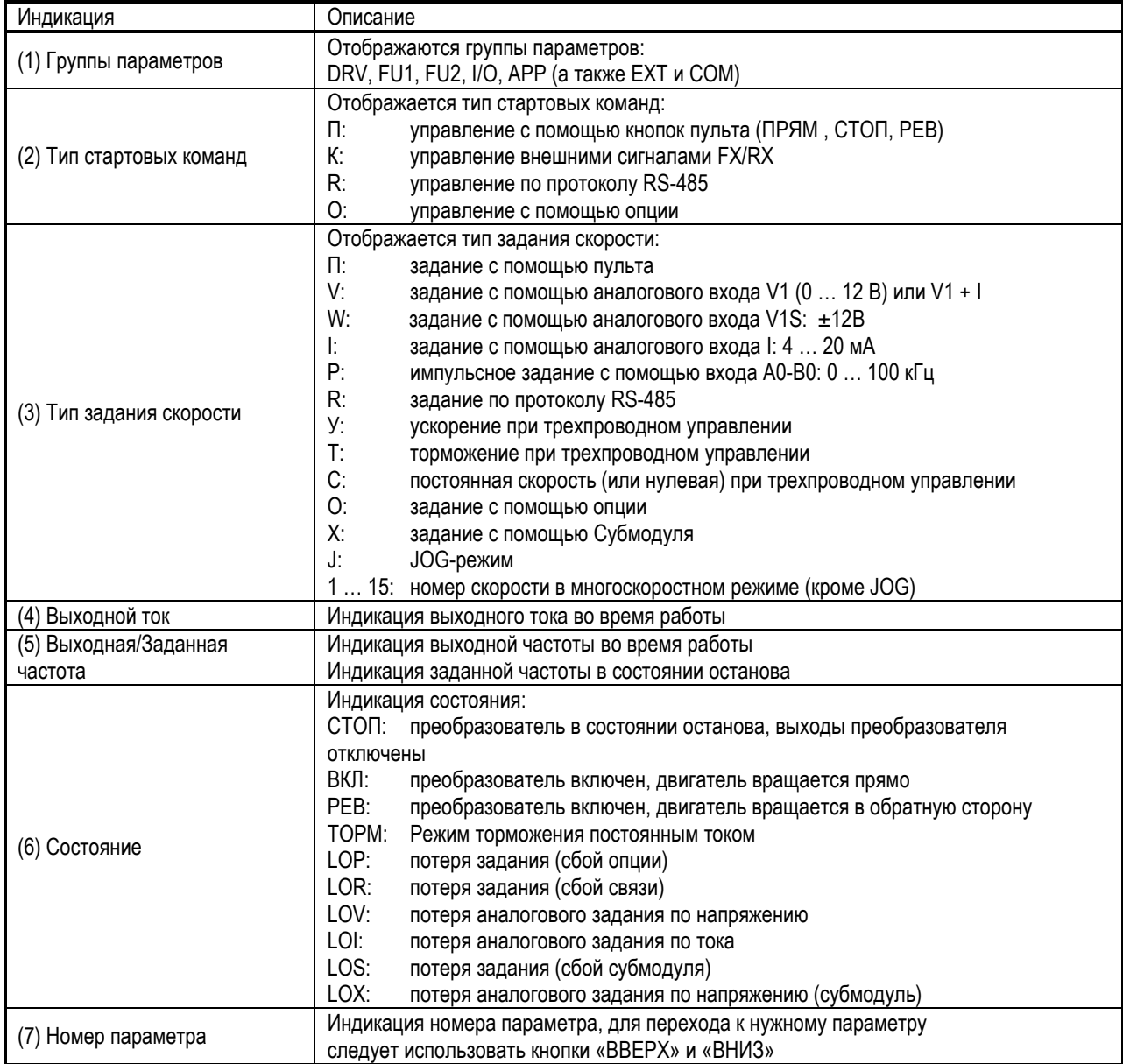